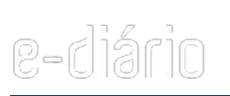

[Início](https://sistemas.tjes.jus.br/ediario/) [Dias sem publicação](https://sistemas.tjes.jus.br/ediario/index.php/dayoff) [Pesquisa](https://sistemas.tjes.jus.br/ediario/index.php/pesquisa) [Emitir DUA](http://aplicativos.tjes.jus.br/sistemaspublicos/corregedoria/arrecadacao/guias/cad_guiaavulsa.cfm)

**Termo de Contratação Direta - 4Linux**

**Categoria:** Avisos de contratação direta **Data de disponibilização:** Quarta, 25 de Março de 2020 **Número da edição:** 6121 **Republicações:** Clique aqui para ver detalhes

## **TERMO DE AVISO DE CONTRATAÇÃO DIRETA**

**INEXIGIBILIDADE DE LICITAÇÃO Nº IL027/2020 PROCESSO SEI Nº 7000915-33.2020.8.08.0000**

O Poder Judiciário do Estado do Espírito Santo torna público, de acordo com a Lei 8.666/93, a **CONTRATAÇÃO DIRETA,** em favor da futura Contratada **4LINUX SOFTWARE E COMÉRCIO DE PROGRAMAS LTDA**, inscrita no CNPJ sob o nº 04.491.152/0001-95, referente às inscrições de 18 (dezoito) servidores da Secretaria da Tecnologia da Informação (STI), no **"Treinamento Linux Administrator",** através de plataforma de ensino a distância, pelo valor total de **R\$ 21.420,00 (vinte e um mil, quatrocentos e vinte reais).**

A inexigibilidade de licitação, na consecução da contratação, encontra amparo legal, visto o que dispõe o artigo 25, Inciso II, c/c art.13, Inciso VI, da lei anteriormente citada. A publicidade deste aviso obedece ao que dispõe o art. 26, *caput*, da mesma lei.

Vitória/ES, 23 de março de 2020.

## **CASSIO JORGE TRISTÃO GUEDES COORDENADOR ACADÊMICO ESCOLA DA MAGISTRATURA DO ESTADO DO ESPÍRITO SANTO – EMES**

O e-diário (Diário da Justiça Eletrônico) é o instrumento oficial de publicação de atos judiciais, administrativos e de comunicações em geral, no âmbito do Poder Judiciário do Estado do Espírito Santo, nos termos da Resolução nº 034/2013.

PODER JUDICIÁRIO TRIBUNAL DE JUSTIÇA DO ESPÍRITO SANTO Rua Desembargador Homero Mafra, 60 Enseada do Suá - ES - CEP 29050-906

**©Tribunal de Justiça ES.** Todos os direitos resevados.

[Login](https://sistemas.tjes.jus.br/ediario/index.php/component/ediario/index.php?option=com_users&view=login)